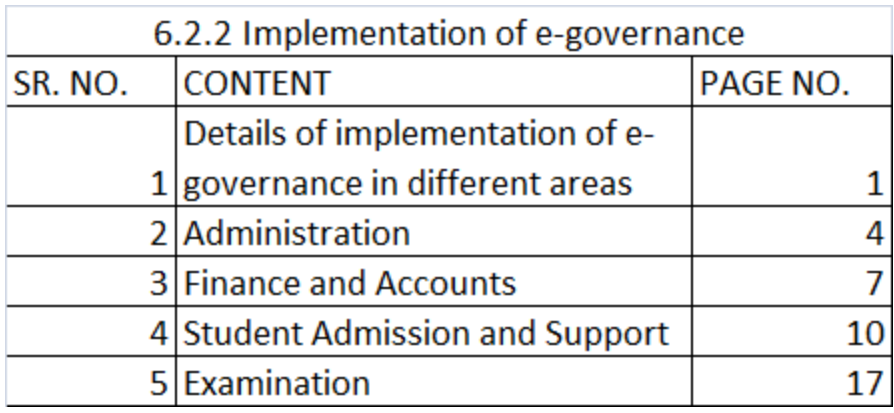

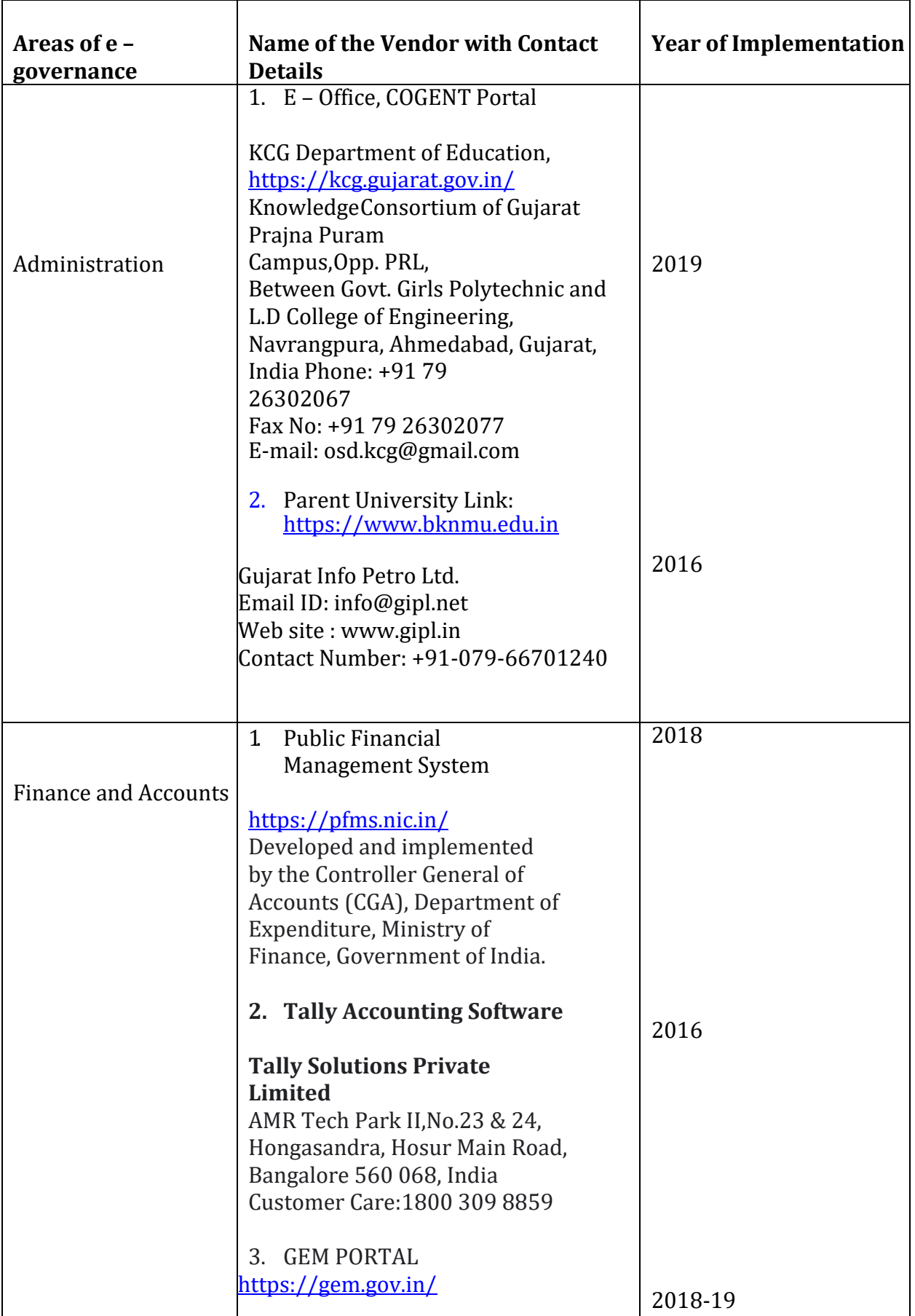

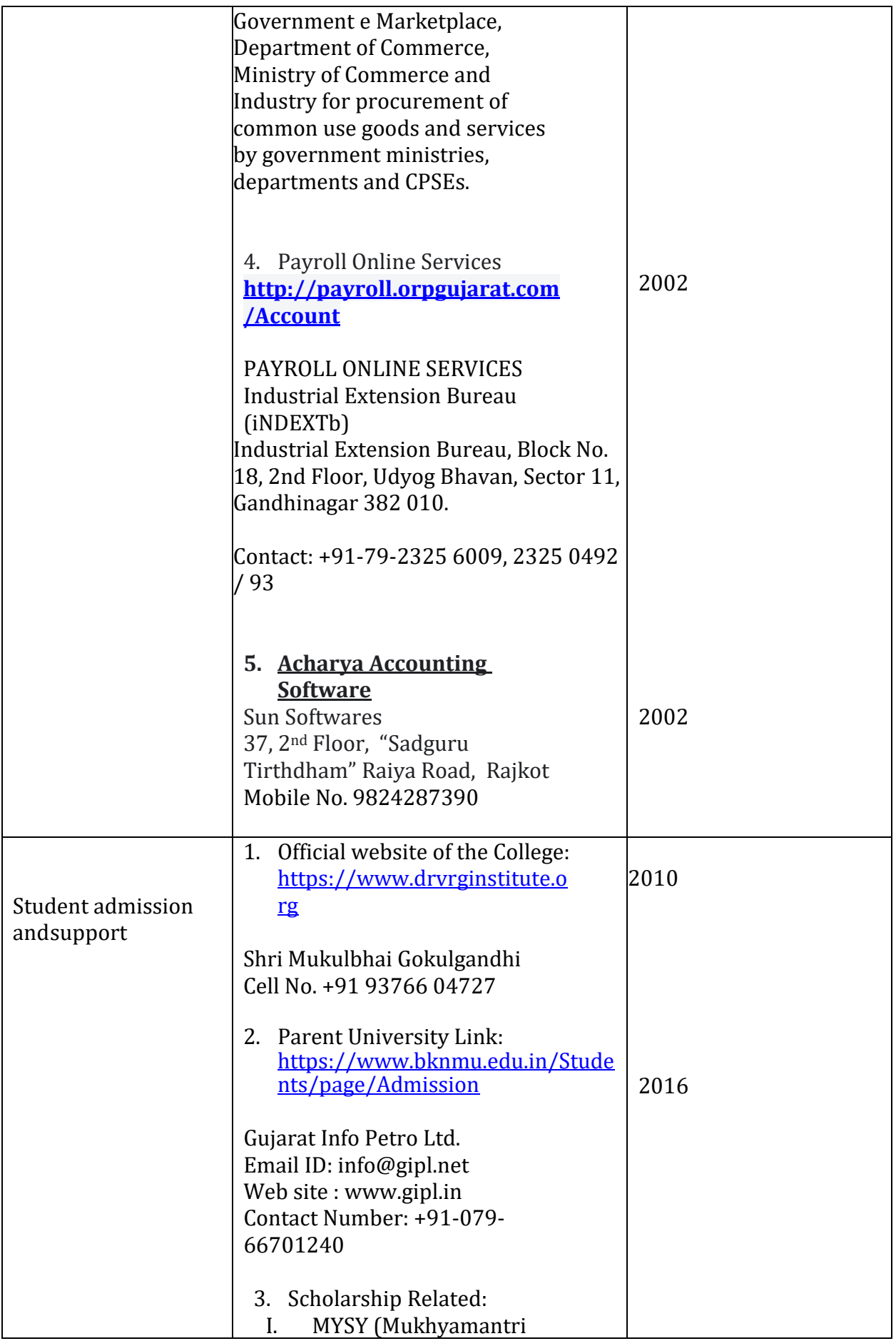

Page 2 of 17

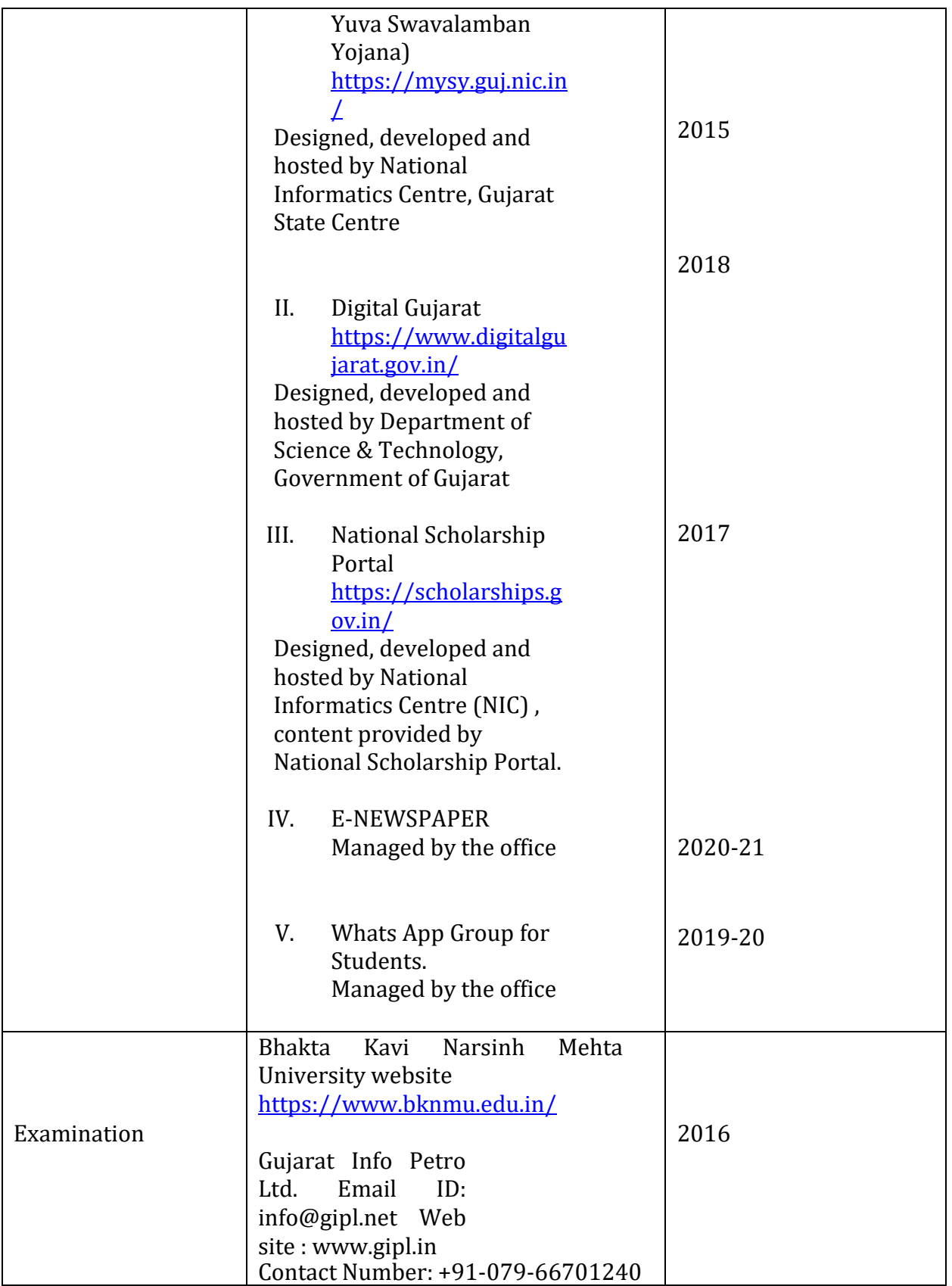

# **1.** Administration

### KCG &UDYAM COGENT FOR HEIs

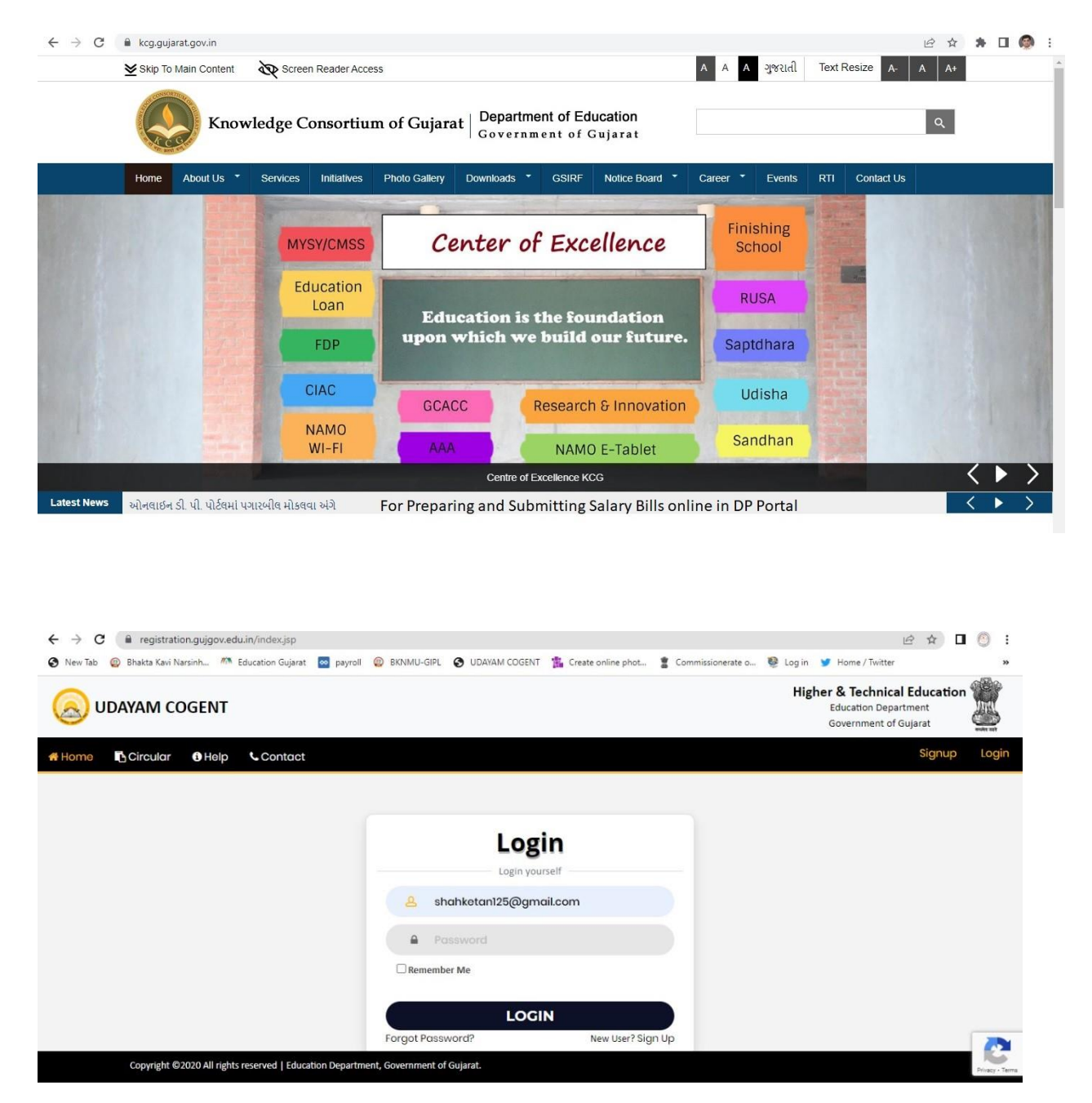

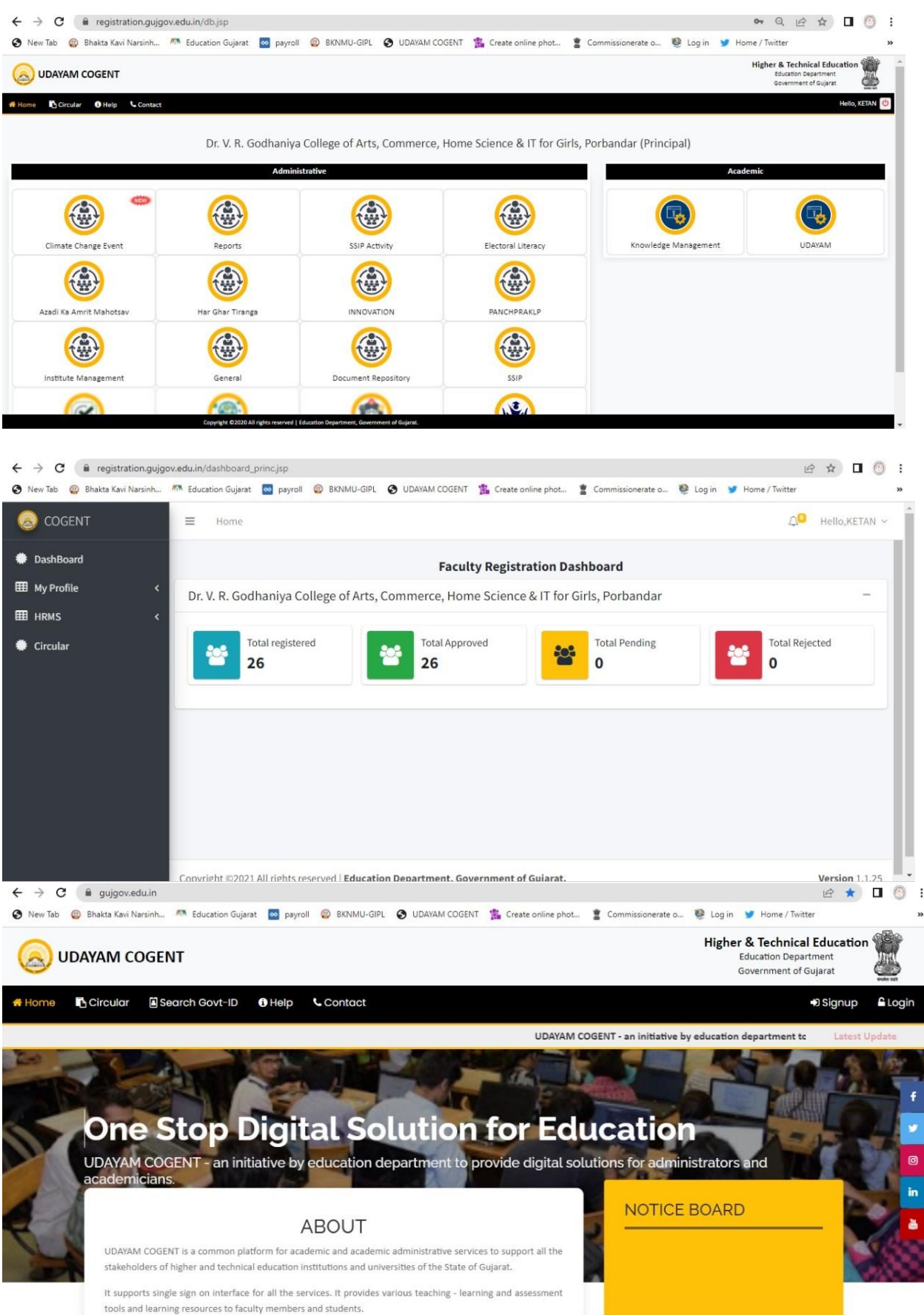

# **Bhakta Kavi Narsinh Mehta University**

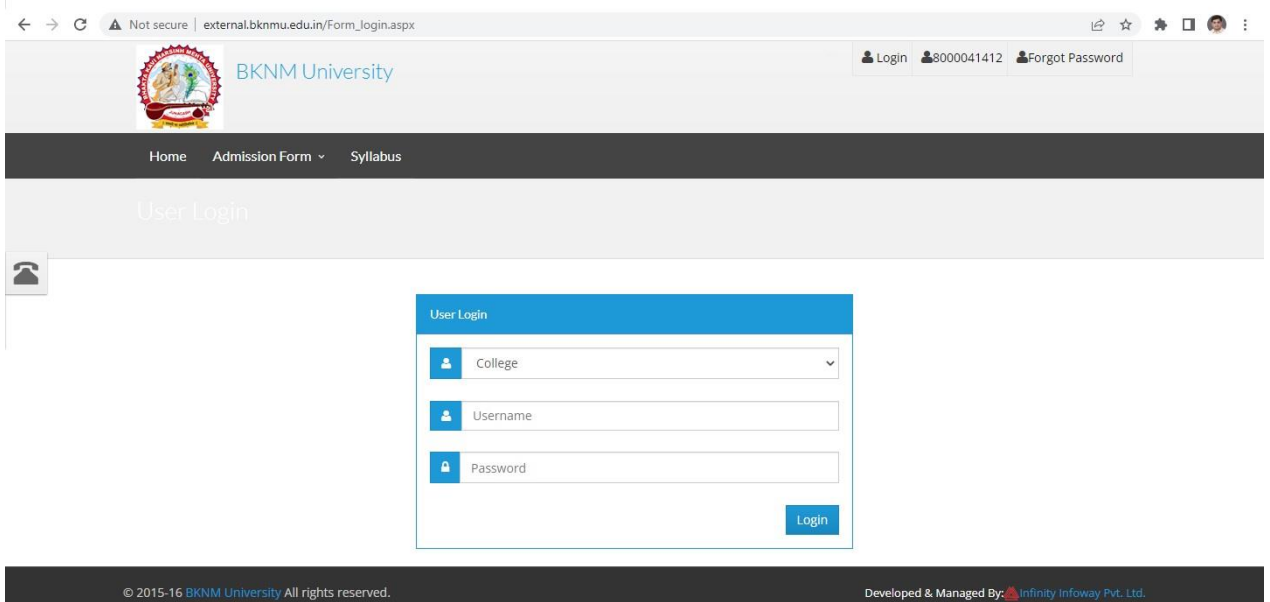

# **2. Finance & Accounts**

### **PUBLIC FINANCIAL MANAGEMENT SYSTEM**

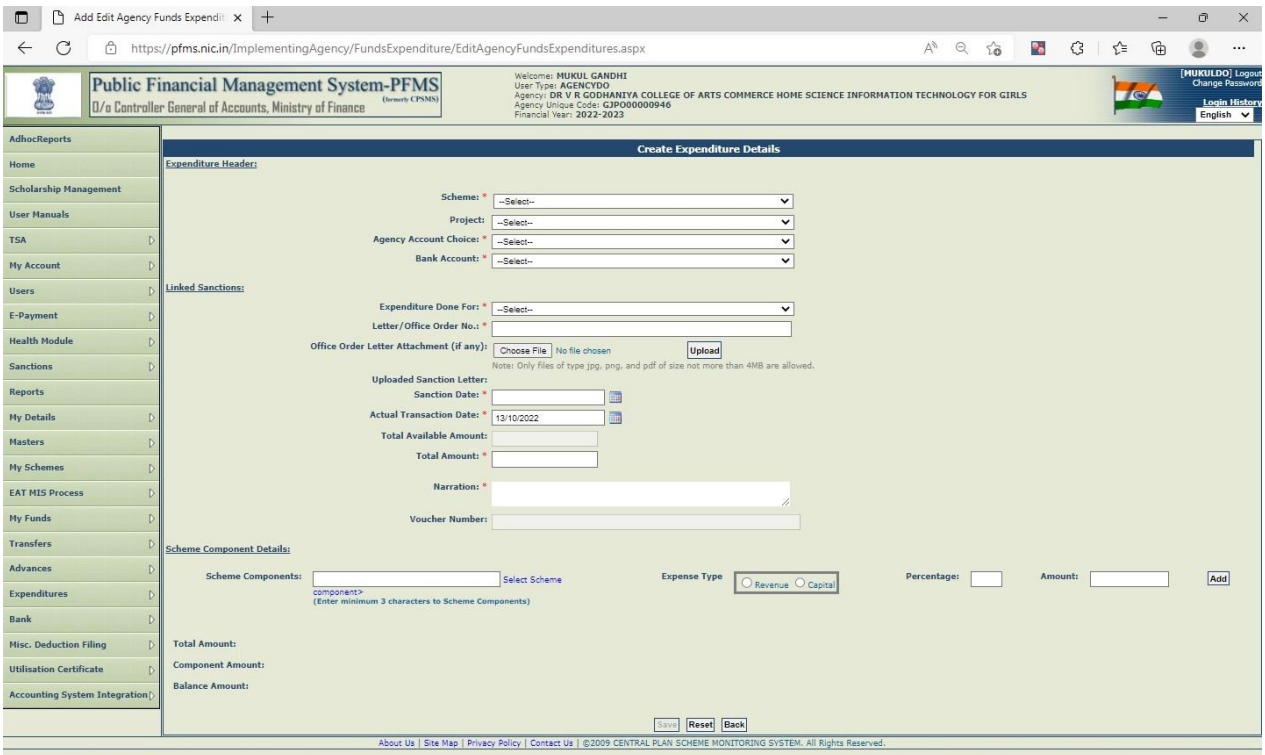

# TALLY

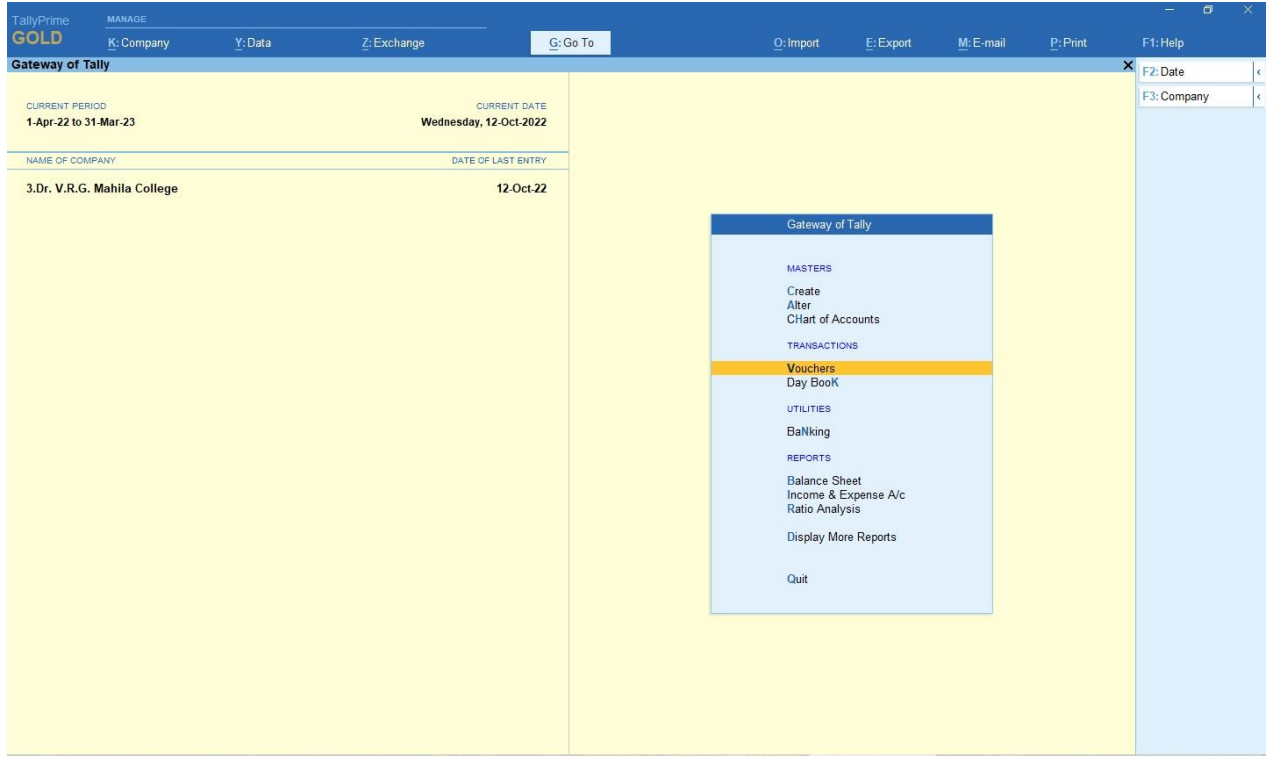

### ACHARYA ACCOUNTING SOFTWARE

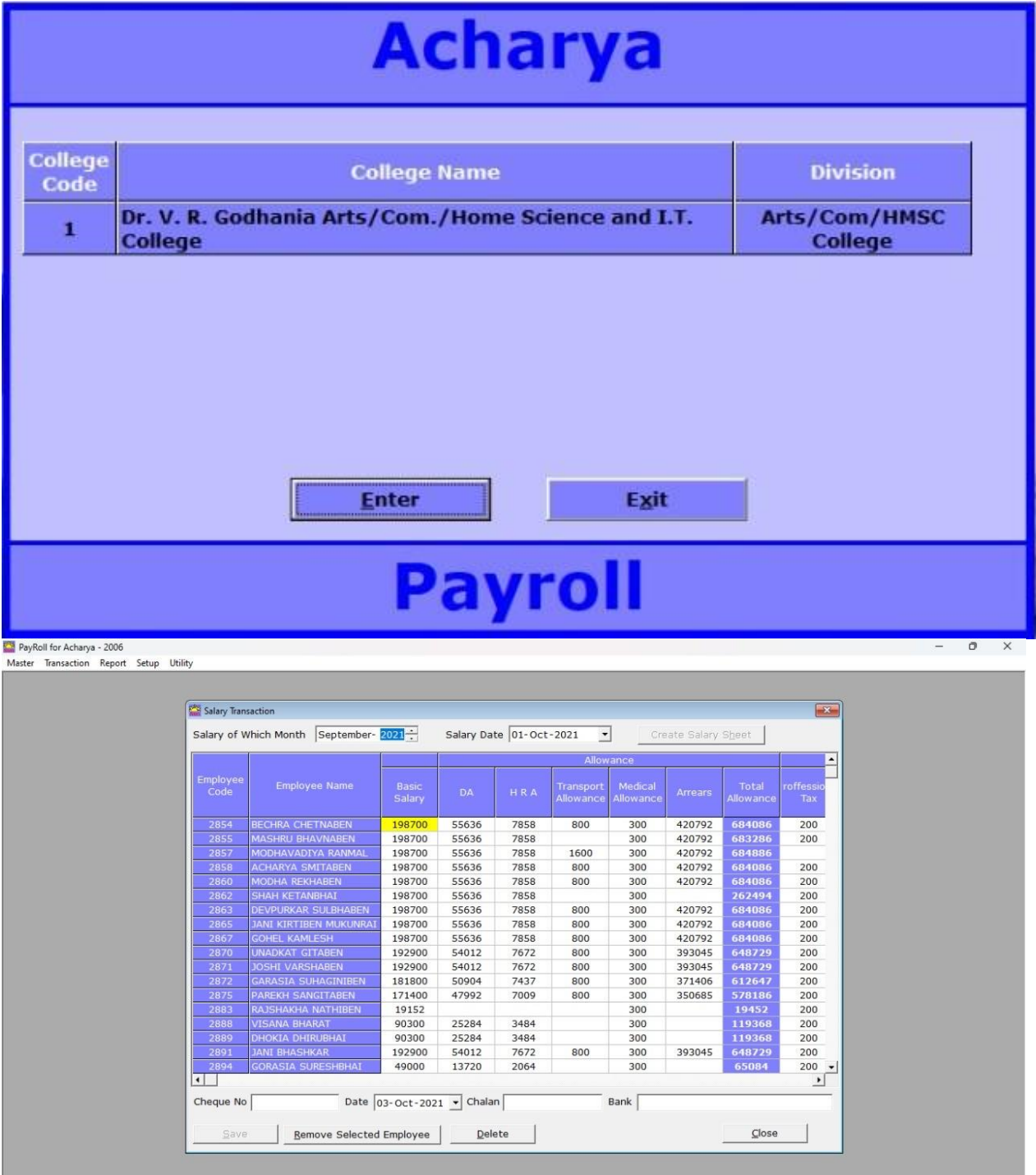

## PAYROLL ONLINE SERVICES

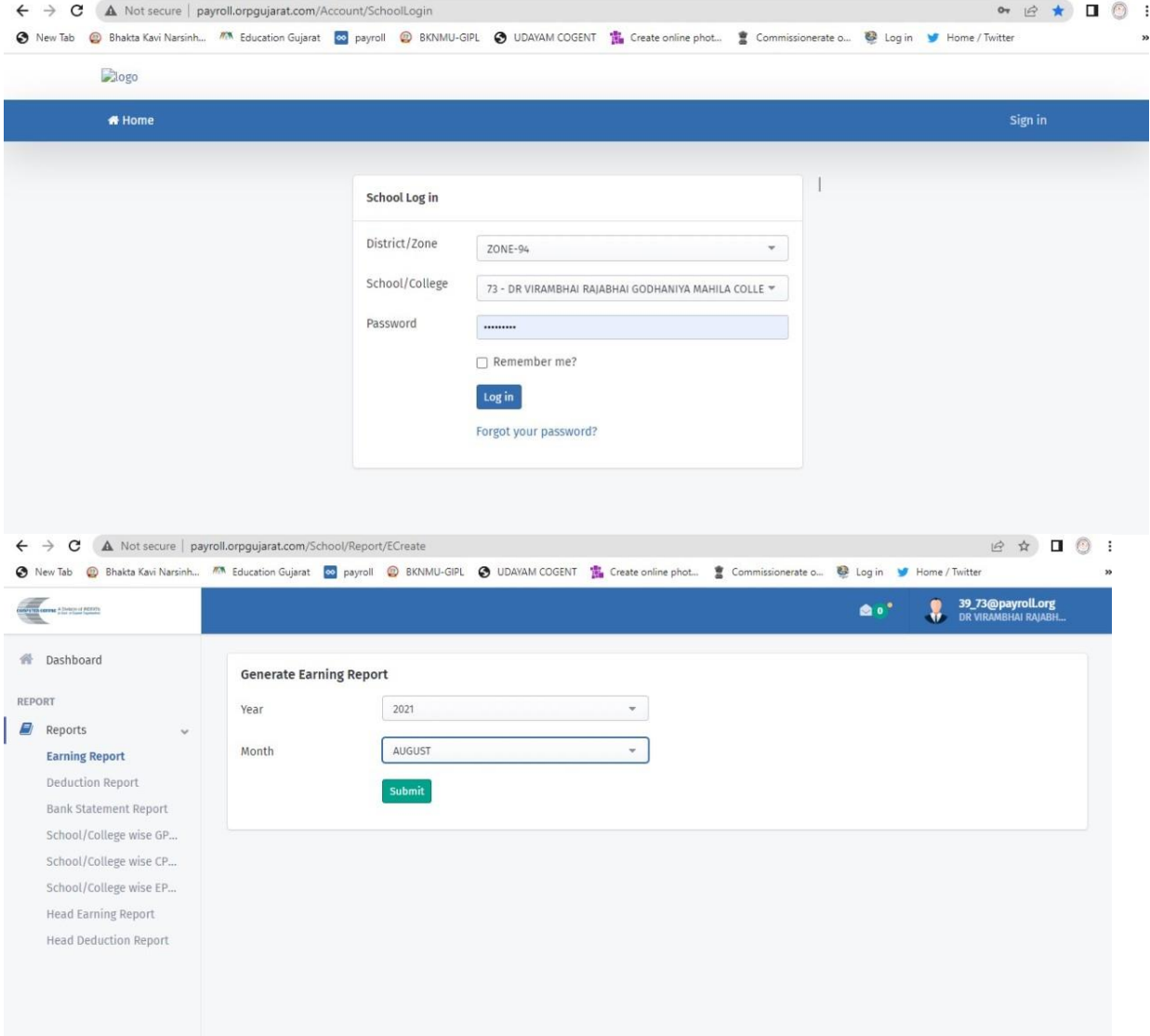

#### GEM PORTAL

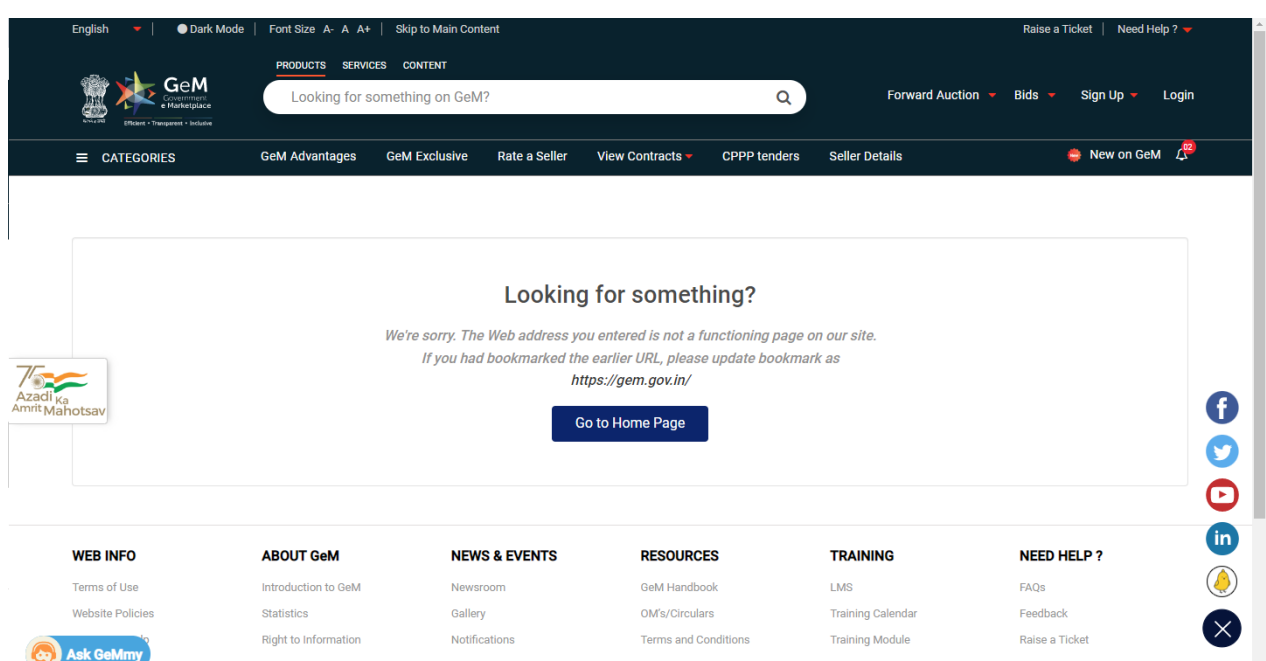

#### Page 9 of 17

### **3. Student Admission and Support**

### **Bhakta Kavi Narsinh Mehta University**

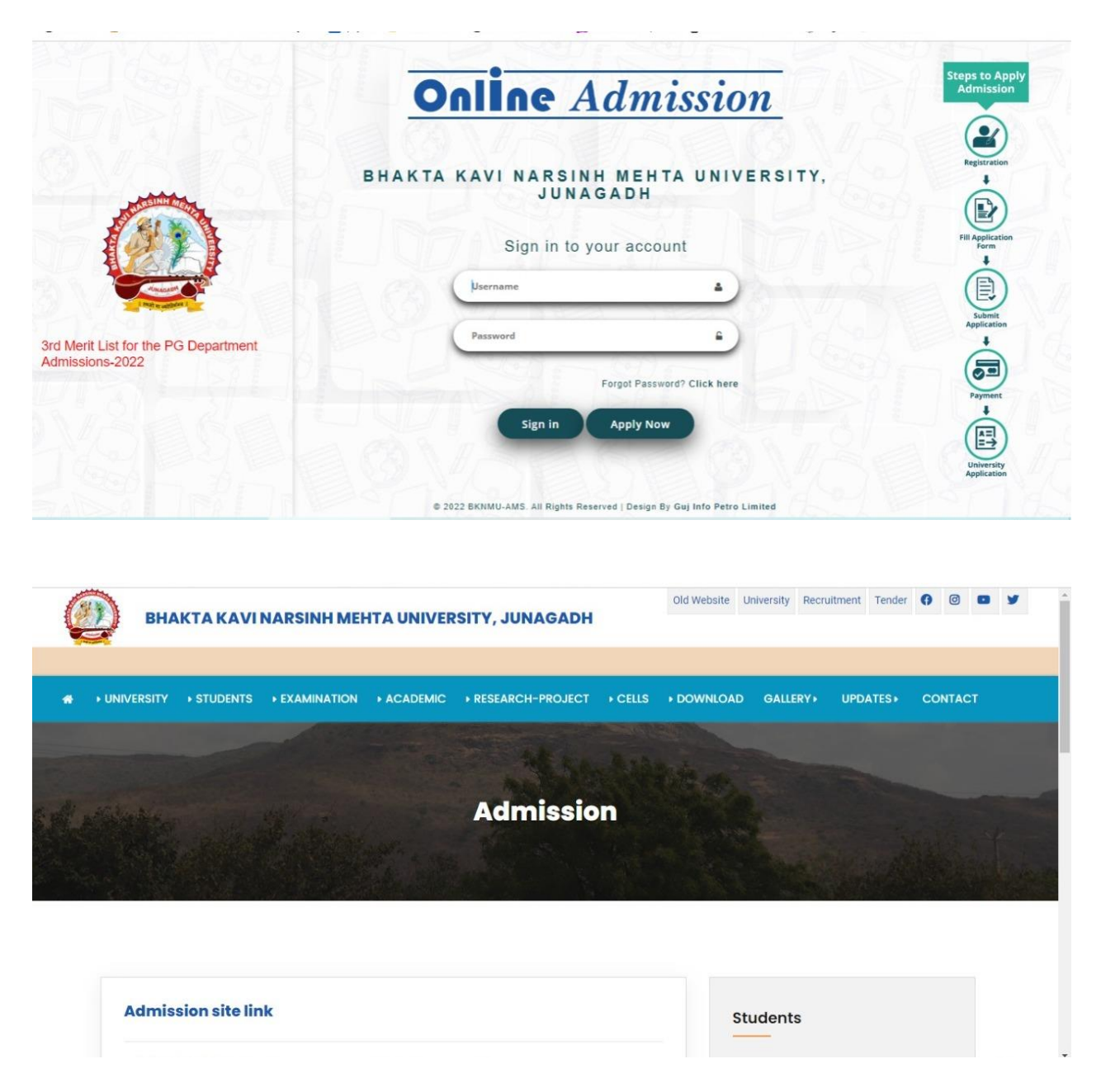

## COLLEGE WEBSITE

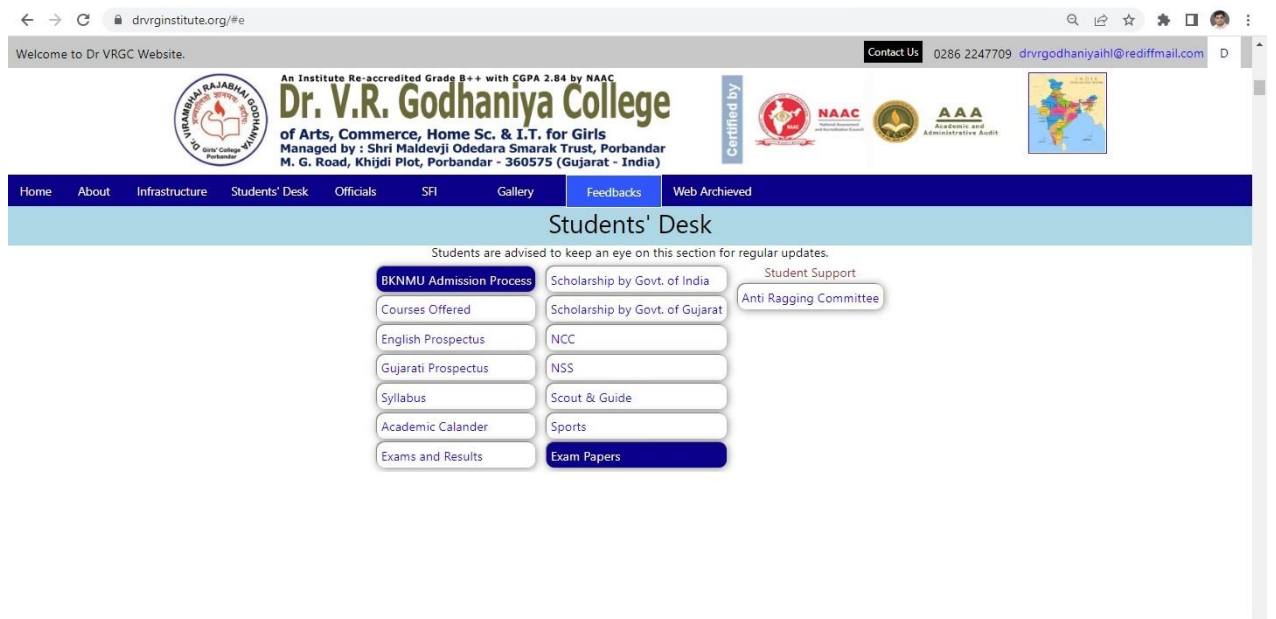

 $\circledast$  Shri Maldevji Odedara Smarak Trust, Porbandar (2022)

 $000007677$ .

# ENROLLMENT / ADMISSION

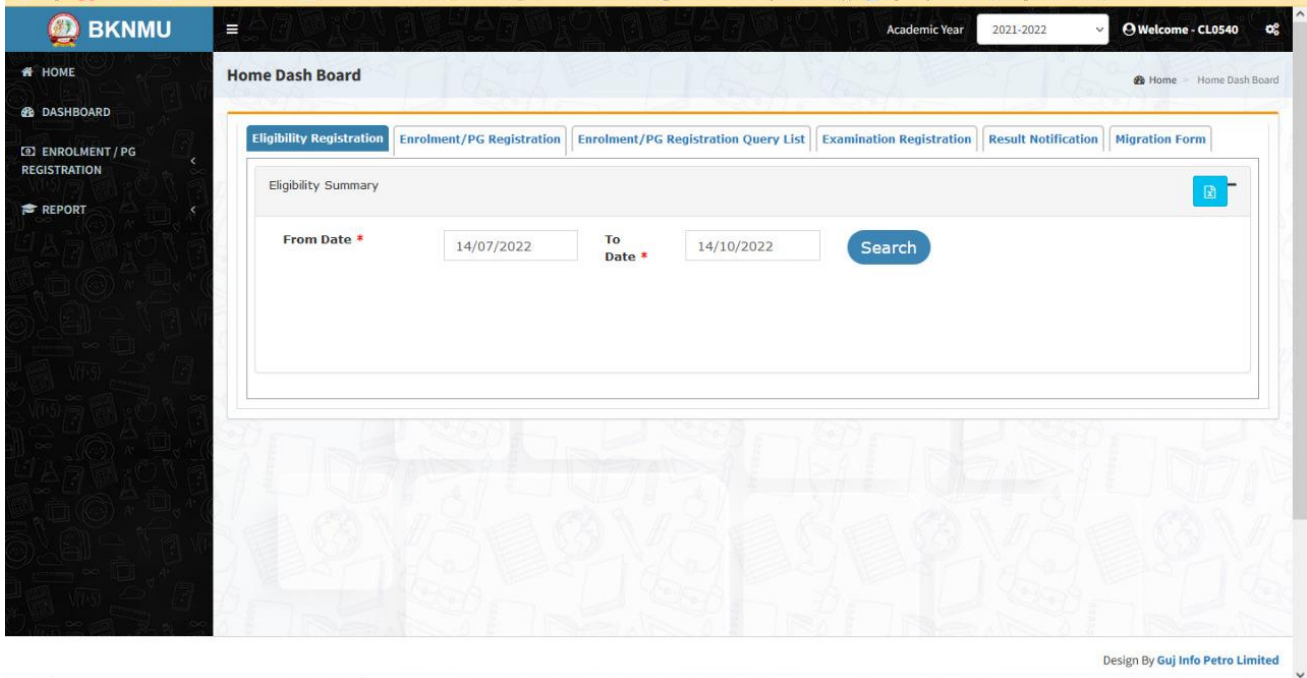

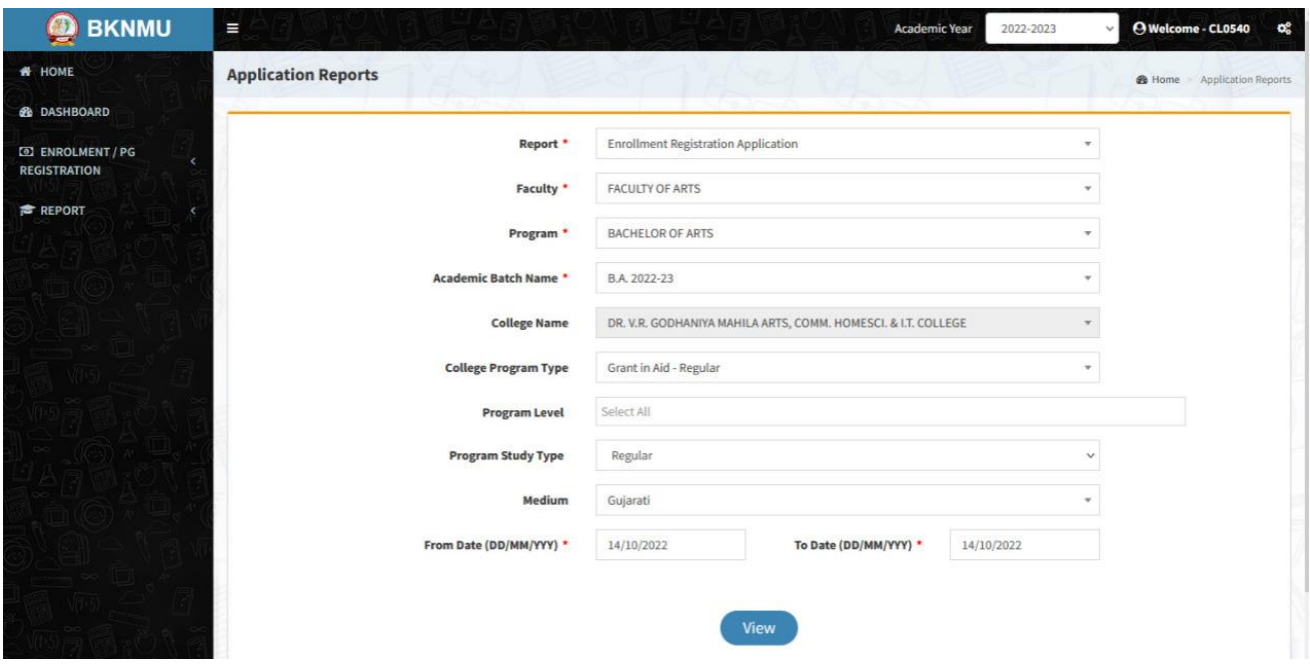

# ONLINE SCHOLARSHIP MANAGEMENT

About Gujarat

Services

State

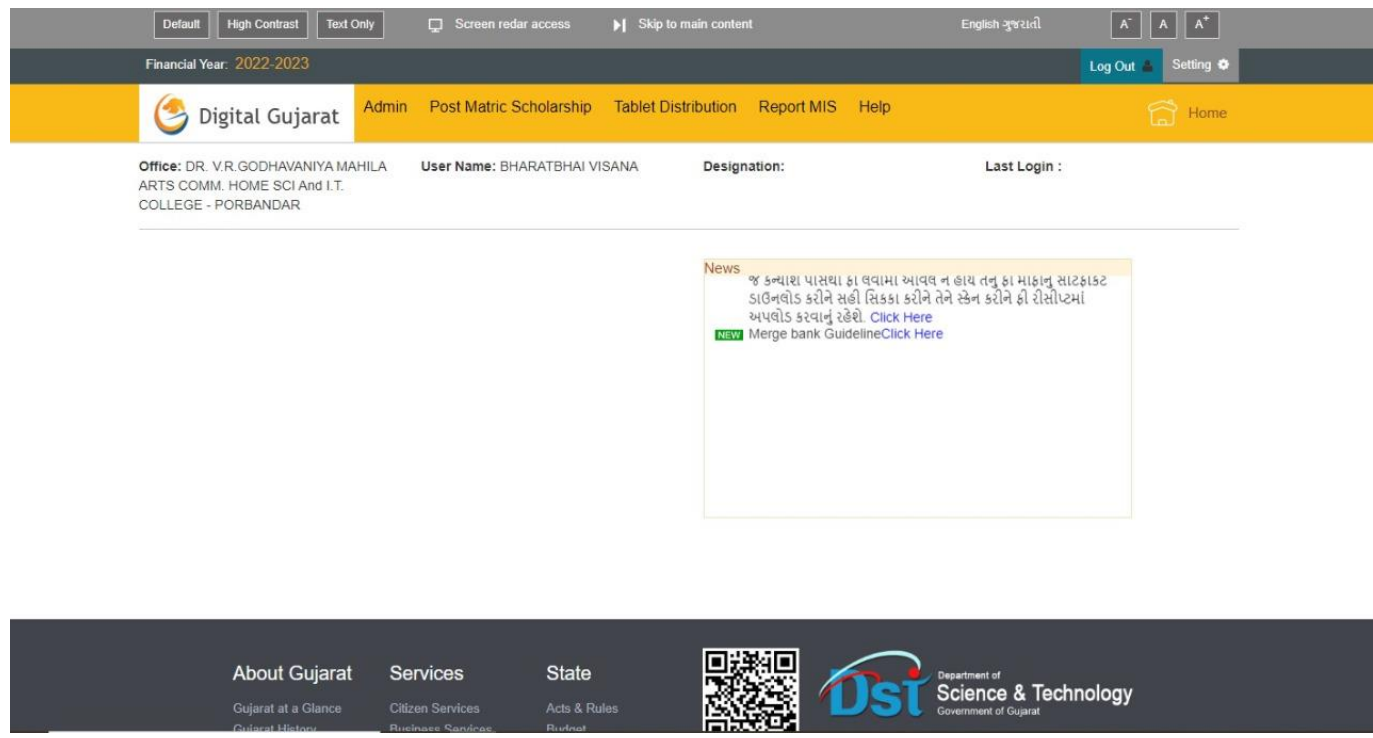

Science & Technology

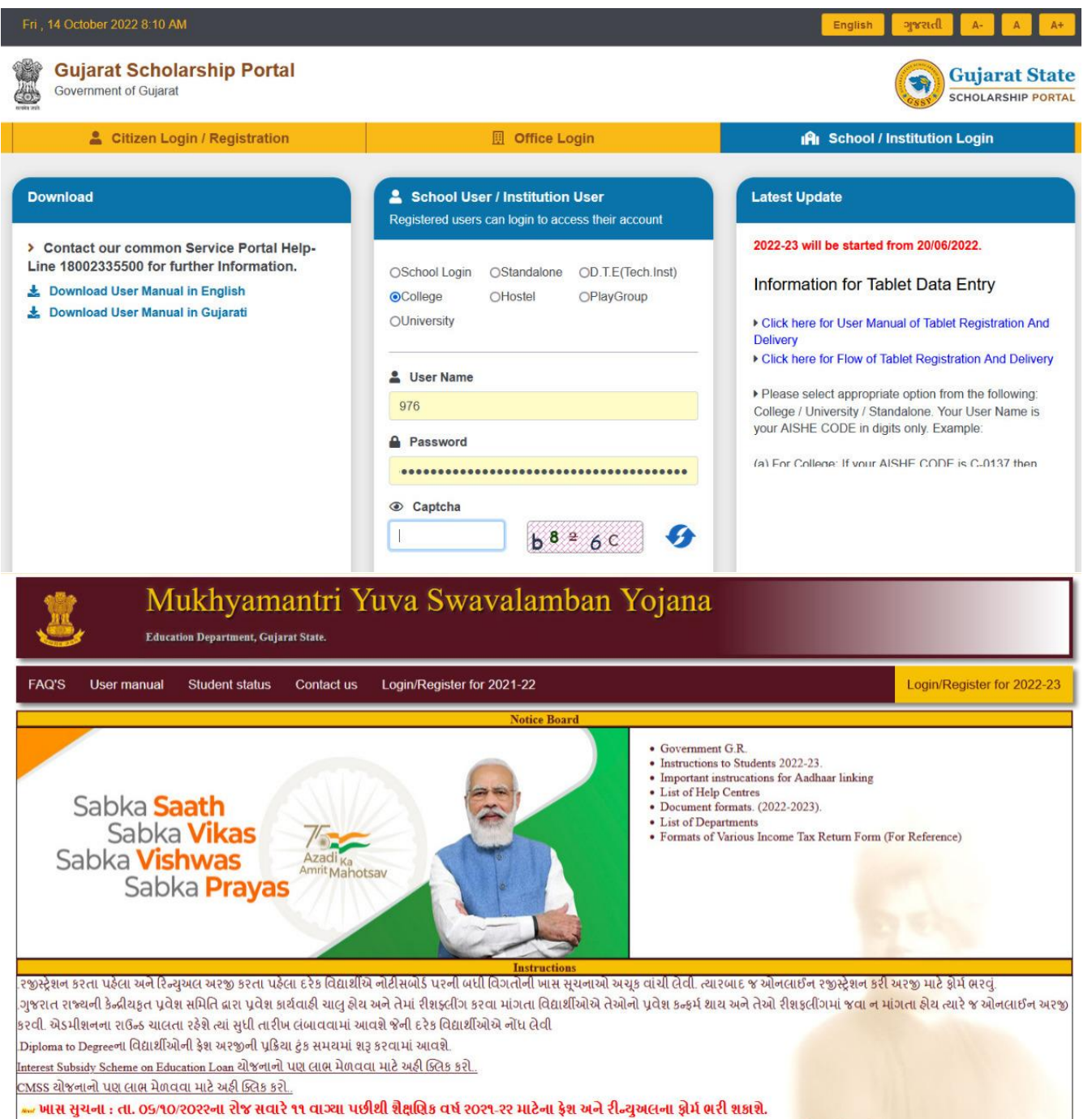

ના નીધ: શૈક્ષણિક વર્ષ ર0ર૧-રરમાં ઓનલાઈન અરજી કરવાની છેલ્લી તારીખ ર0/10/20રર છે અને ફેલ્પ સેન્ટરમાં ડોકથમેન્ટ વેરિક્રિકેશન કરવાની છેલ્લી તારીખ ર0/10/20રર છે.

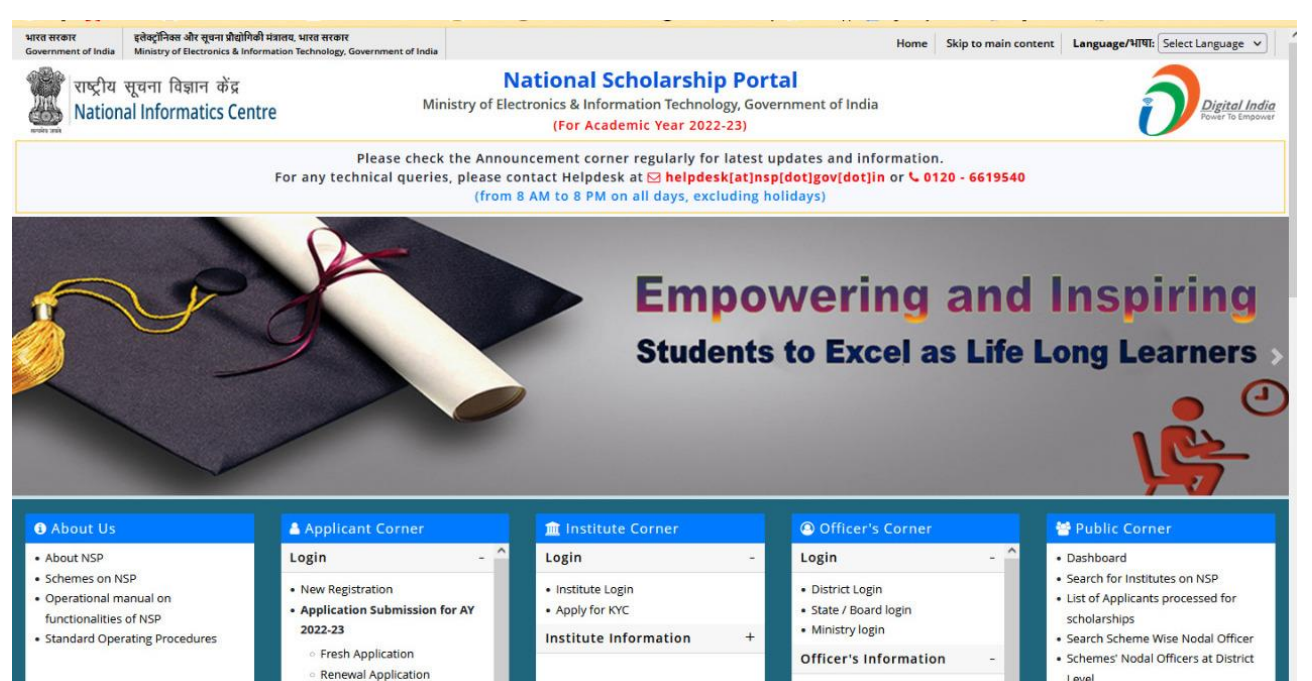

**Change Country** 

Level

· Scheme-wise Nodal Officers List

#### WHATS APP GROUPS FOR STUDENTS

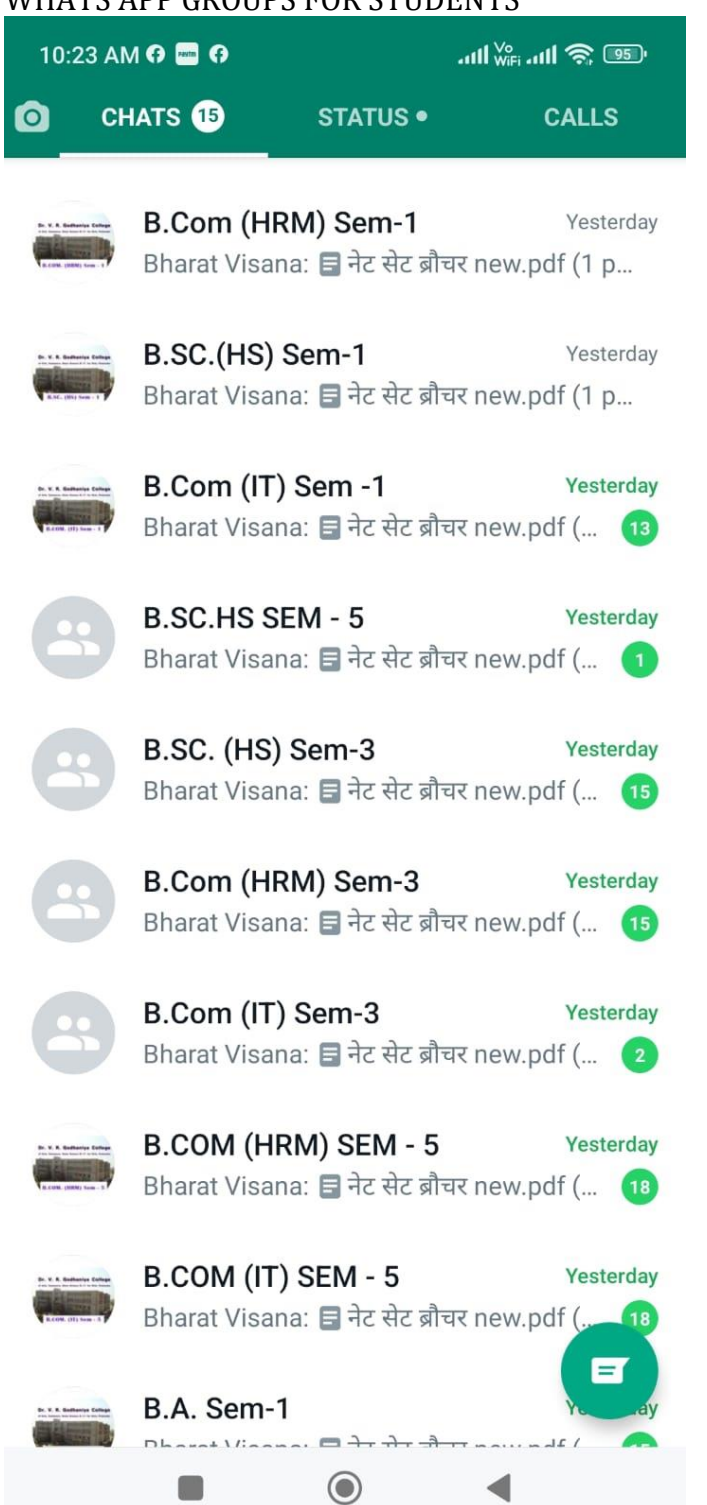

#### E-NEWSPAPER

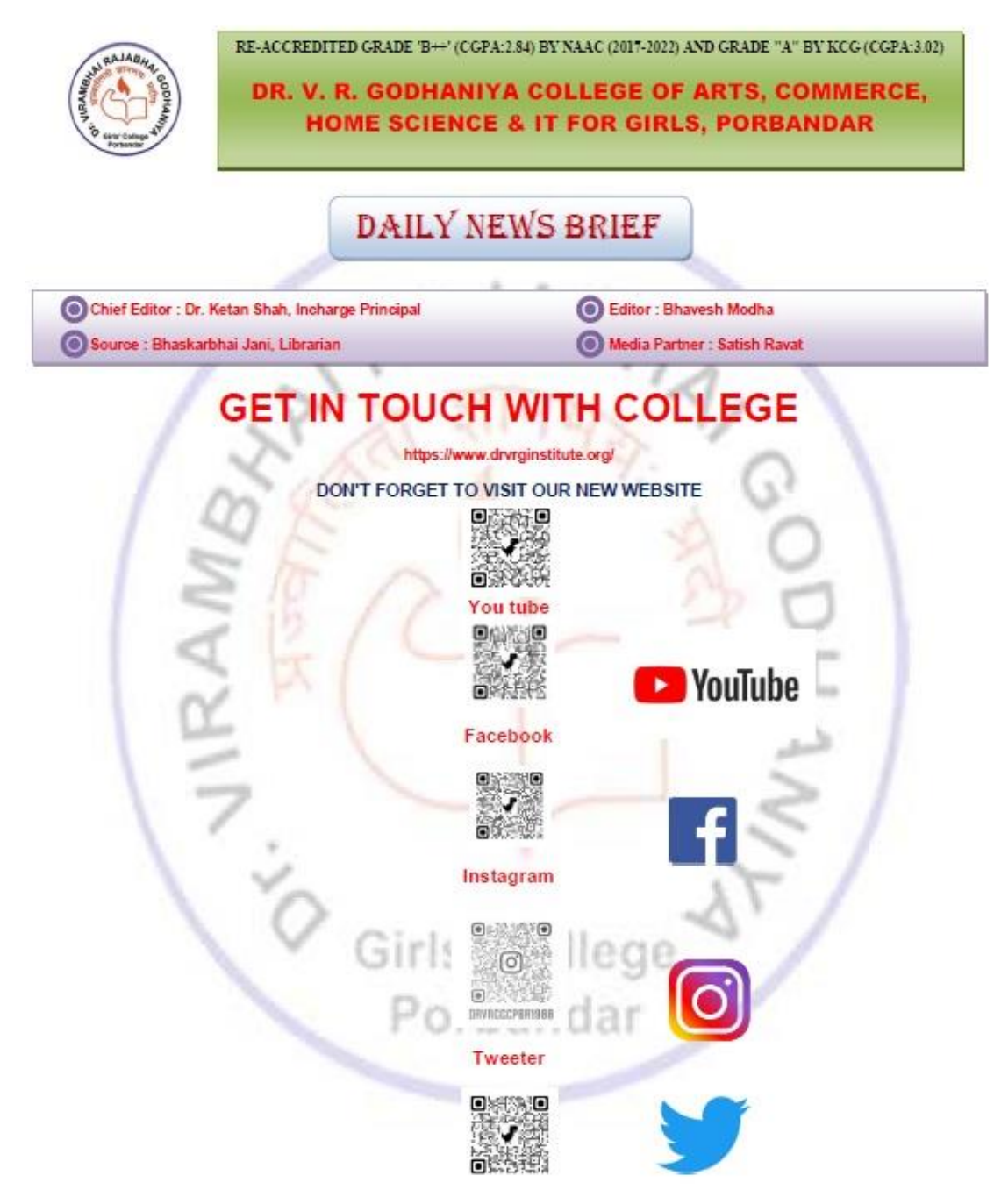

#### **4. Examination**

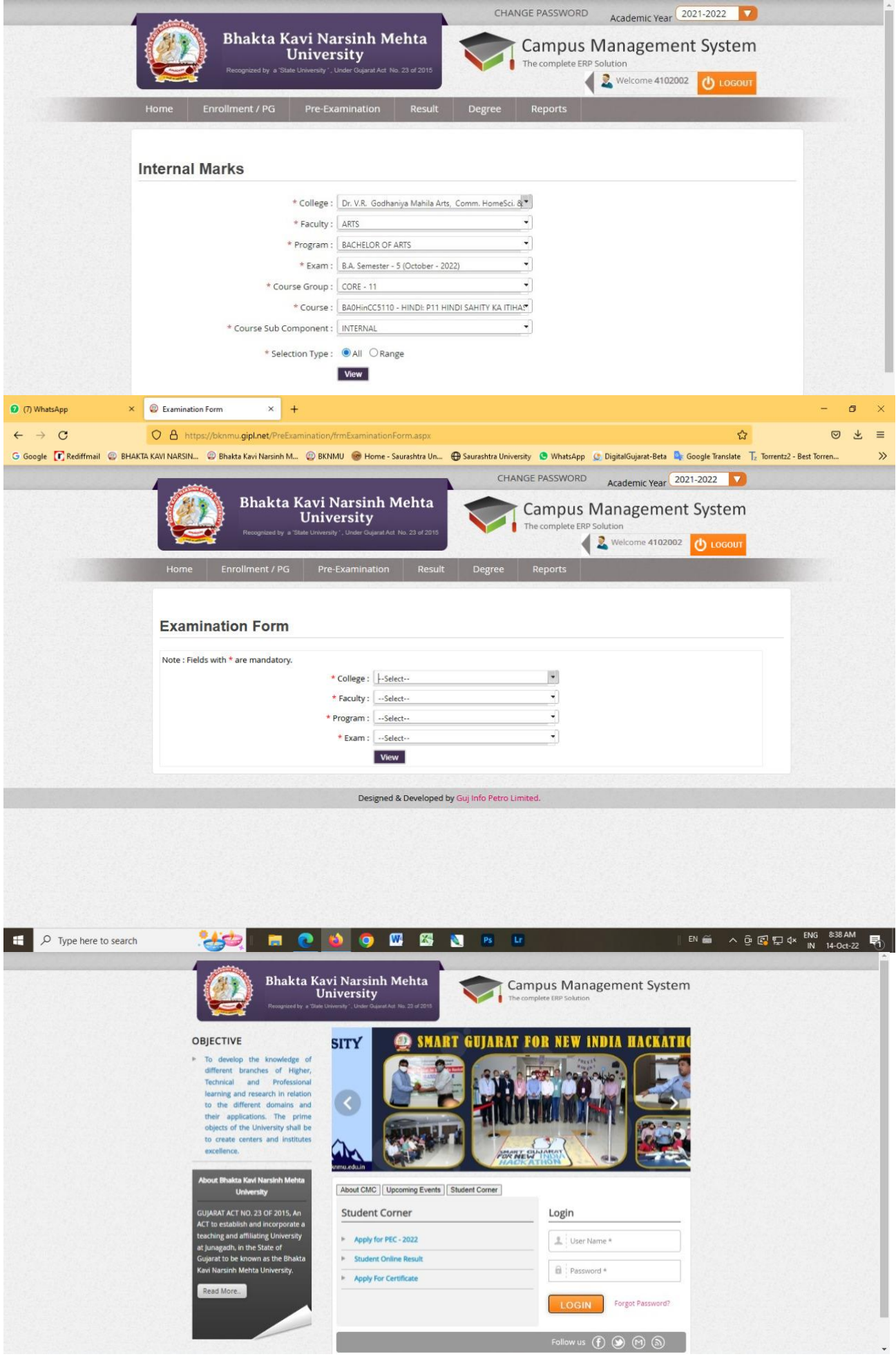

Page 17 of 17